## Tutorial Hiren Boot Cd 15.2 >>>CLICK HERE<<<

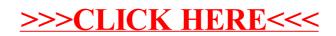